#### **CSE 250 Data Structures**

Dr. Eric Mikida [epmikida@buffalo.edu](mailto:epmikida@buffalo.edu) 208 Capen Hall

### **Lec 10: ArrayList and Amortized Runtime**

#### **Announcements**

- PA1 Implementation due Sunday, 2/18 @ 11:59PM
	- Continue with the same repo you've been using
- WA2 will be released after the PA1 deadline, due 2/25 @ 11:59PM

### **The List ADT**

```
1
2
 3
4
5
6
7
8
9
10
11
   public interface List<E>
        extends Sequence<E> { // Everything a sequence has, and...
      /** Extend the sequence with a new element at the end */
      public void add(E value);
      /** Extend the sequence by inserting a new element */
      public void add(int idx, E value);
      /** Remove the element at a given index */
      public void remove(int idx);
   }
```
## **List Runtimes (so far…)**

 $\blacksquare$ 

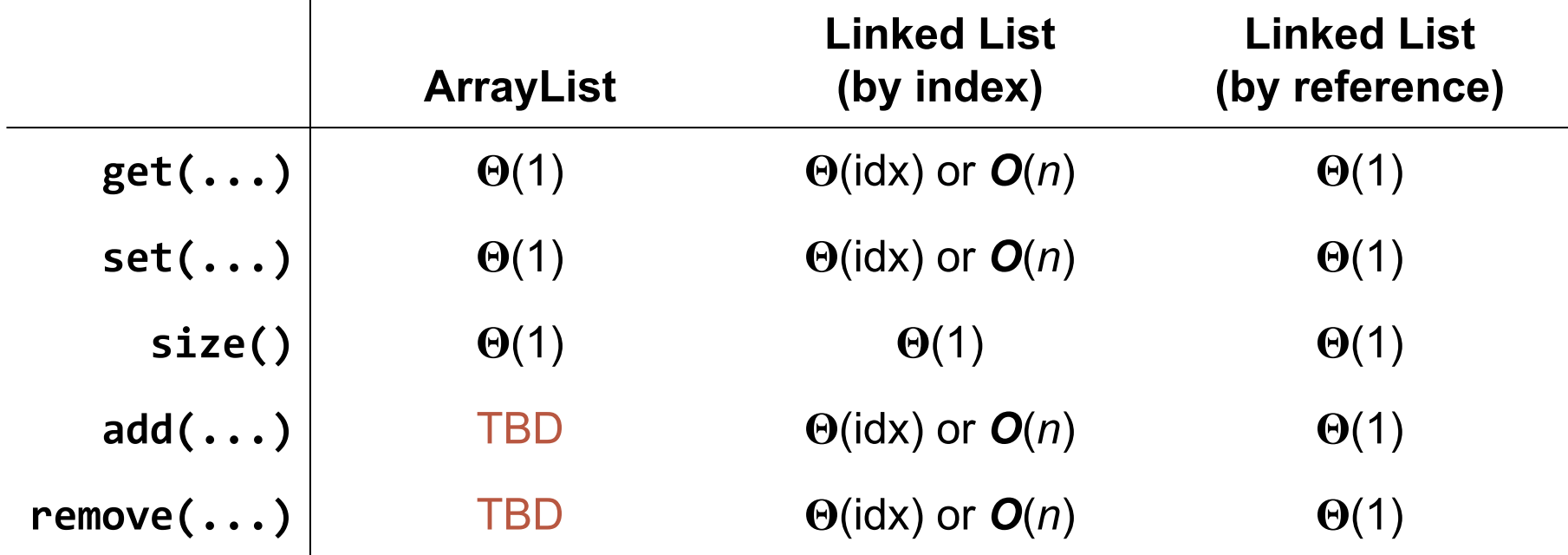

### **ArrayList Changes**

How can we implement **add**/**remove** for something like an Array?

Keep extra space and track how many elements you have

#### **ArrayList Representation**

```
1<sup>1</sup>2
3
4
5
6
7
8
  class ArrayList<T> extends List<T> {
     private int used;
     private Optional<T>[] data;
     public int size() { return used; }
     /* ... */
  }
```
#### **ArrayList Representation**

```
1
public T get(int i) {
2
3
4
}
5
6
public void set(int i, T value) {
7
8
9
}if (i < 0 || i >= used) { throw new IndexOutOfBoundsException(i); }
     return data[i].get()
    if (i < 0 || i >= used) { throw new IndexOutOfBoundsException(i); }
    data[i] = Optional.of(value);
```
#### **ArrayList Representation**

The methods from the Sequence ADT are all still  $\Theta(1)$ What about **remove**?

# **ArrayList - remove(i)**

```
1
public void remove(int i) {
2
 3
4
5
6
7
8
9
10
    /* Sanity-check inputs */
   if (i < 0 || i >= used) { throw new IndexOutOfBoundsException(i); }
    /* Shift elements left */
     for (int j = i; j < used - 1; j++) {
      data[i] = data[i+1]; }
    data[used-1] = Optional.empty();
     used--;
   }
```
# **ArrayList - remove(i)**

```
1
public void remove(int i) {
2
 3
4
5
6
 7
8
9
10
     /* Sanity-check inputs */
     if (i < 0 || i >= used) { throw new IndexOutOfBoundsException(i); }
      /* Shift elements left */
      for (int j = i; j < used - 1; j++) {
       data[i] = data[i+1]; }
     data[used-1] = Optional.empty();
      used--;
   }
                                                Have to shift over right-most 
                                                elements to fill the hole created 
                                                by the removed element!
```
## **Analysis of remove(i)**

$$
T_{\text{remove}}(n) = \begin{cases} 1 & \text{if } i = \text{used} - 1 \\ 2 & \text{if } i = \text{used} - 2 \\ 3 & \text{if } i = \text{used} - 3 \\ \dots & \dots \\ n - 1 & \text{if } i = 0 \end{cases}
$$

### **Analysis of remove(i)**

$$
T_{\text{remove}}(n) = \begin{cases} 1 & \text{if } i = \text{used} - 1 \\ 2 & \text{if } i = \text{used} - 2 \\ 3 & \text{if } i = \text{used} - 3 \\ \dots & \dots \\ n - 1 & \text{if } i = 0 \end{cases}
$$

 $T_{\text{remove}}(n) \in O(n), \Omega(1)$ 

#### **Basic Idea:**

- 1. If we are out of space, first create a new array of a larger size and copy the old elements over
- 2. Then, set the element at index **used** to **elem**

```
1
public void add(T elem) {
2
 3
4
5
6
7
8
9
10
11
     if(used == data.length) { /* Sad case \mathbb{C} */ int newLength = ???
        Optional<T>[] newData = new Optional<T>[newLength];
       System.arrayCopy(data, 0, newData, 0, data.length);
        data = newData;
    }
      /* Happy case */
     data[used] = Optional.of(elem) used++;
   }
```

```
1
public void add(T elem) {
 2
 3
4
5
6
 7
8
9
10
11
     if(used == data.length) { /* Sad case \mathbb{C} */ int newLength = ???
        Optional<T>[] newData = new Optional<T>[newLength];
       System.arrayCopy(data, 0, newData, 0, data.length);
        data = newData;
    }
      /* Happy case */
     data[used] = Optional.of(elem); used++;
   }
                                                How we choose the new 
                                                length will be important!
```

```
1
public void add(T elem) {
 2
 3
4
5
6
 7
8
9
10
11
     if(used == data.length) { /* Sad case \therefore */
        int newLength = ???
        Optional<T>[] newData = new Optional<T>[newLength];
       System.arrayCopy(data, 0, newData, 0, data.length);
        data = newData;
    }
      /* Happy case */
     data[used] = Optional.of(elem); used++;
   }
                                               This is the expensive part!
```
## **Analysis of add(elem)**

$$
T_{\text{add}}(n) = \begin{cases} 1 & \text{if used} < \text{data.length} \\ n & \text{if used} = \text{data.length} \end{cases}
$$

 $T_{\text{add}}(n) \in O(n), \Omega(1)$ 

## **Analysis of add(elem)**

$$
T_{\text{add}}(n) = \begin{cases} 1 & \text{if used} < \text{data.length} \\ n & \text{if used} = \text{data.length} \end{cases}
$$

 $T_{\text{add}}(n) \in O(n), \Omega(1)$ 

How often do our **add** calls require *O***(***n***)** time?

## **Analysis of add(elem)**

$$
T_{\text{add}}(n) = \begin{cases} 1 & \text{if used} < \text{data.length} \\ n & \text{if used} = \text{data.length} \end{cases}
$$

$$
T_{\text{add}}(n) \in O(n), \Omega(1)
$$

How often do our **add** calls require *O***(***n***)** time?

It depends on how we calculate **newLength**

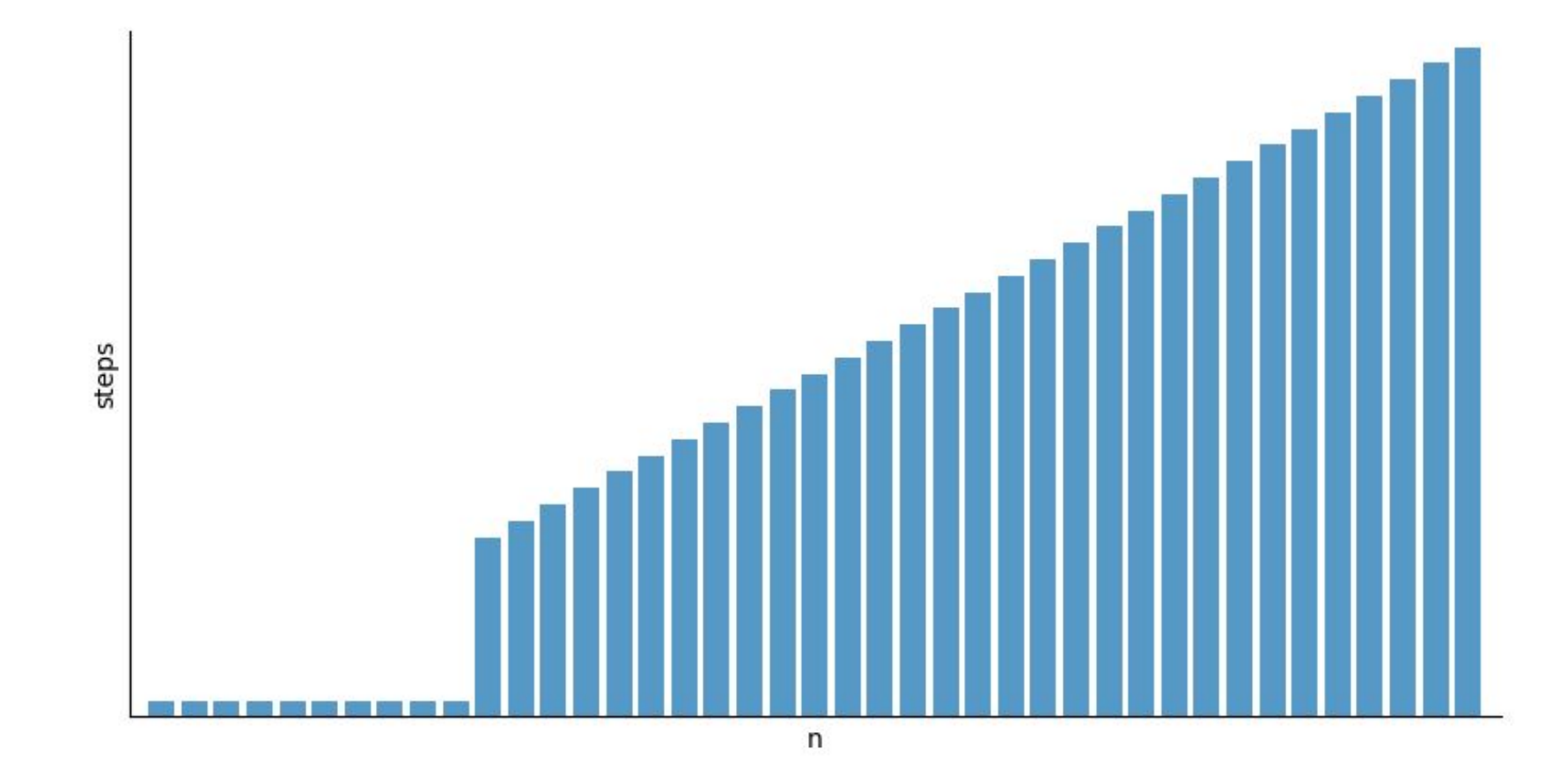

#### Initial size = 10, newLength = data.length + 1  $_{20}$

![](_page_20_Figure_0.jpeg)

Initial size = 10, newLength = data.length + 1  $_{21}$ 

![](_page_21_Figure_0.jpeg)

Initial size = 10, newLength = data.length + 2  $_{22}$ 

![](_page_22_Figure_0.jpeg)

Initial size = 10, newLength = data.length + 2  $_{23}$ 

![](_page_23_Figure_0.jpeg)

Initial size = 10, newLength = data.length + 10  $_{24}$ 

![](_page_24_Figure_0.jpeg)

Initial size = 10, newLength = data.length + 10  $_{25}$ 

![](_page_25_Figure_0.jpeg)

Initial size = 10, newLength = data.length + 10  $_{26}$ 

## **A Note on Runtime Complexity**

So far, when we've discussed runtime bounds we have done so without taking any extra information/context into account.

For example, the worst-case runtime of **ArrayList.add** is *O***(***n***)**

Our analysis doesn't capture the fact that oftentimes it is faster than *O***(***n***)**

## **A Note on Runtime Complexity**

So far, when we've discussed runtime bounds we have done so without taking any extra information/context into account.

For example, the worst-case runtime of **ArrayList.add** is *O***(***n***)**

Our analysis doesn't capture the fact that oftentimes it is faster than *O***(***n***)**

**We refer to this as the unqualified runtime…it is the runtime without any extra qualifications, caveats, etc**

## **A Note on Runtime Complexity**

So far, when we've discussed runtime bounds we have done so without taking any extra information/context into account.

For example, the worst-case runtime of **ArrayList.add** is *O***(***n***)**

Our analysis doesn't capture the fact that oftentimes it is faster than *O***(***n***)**

#### **We refer to this as the unqualified runtime…it is the runtime without any extra qualifications, caveats, etc**

*But, sometimes the extra context can be relevant… how can we include this in our analysis?*

#### **Common Pattern: Repeated Calls**

Oftentimes we will want to call a function many times in a row

● ie read through a CSV file and add all records to a List

What can we say about the runtime in this case?

## **Adding** *n* **Elements to a LinkedList**

```
1
List<Integer> list = new LinkedList<Integer>();
2
for (int i = 0; i < n; i++) {
3
4
} list.add(i);
```
## **Adding** *n* **Elements to a LinkedList**

```
1|\Theta(1)|2
for (int i = 0; i < n; i++) {
3
4
    \Theta(1)}
```
## **Adding** *n* **Elements to a LinkedList**

 $1|\Theta(1)|$  $2|\Theta(n)$ 

**Total Complexity:**  $\Theta(n)$ 

## **Adding** *n* **Elements to an ArrayList**

```
1
List<Integer> list = new ArrayList<Integer>();
2
for (int i = 0; i < n; i++) {
3
4
} list.add(i);
```
## **Adding** *n* **Elements to an ArrayList**

```
1
O(1)
2
for (int i = 0; i < n; i++) {
3
4
     O(n)
  }
```
## **Adding** *n* **Elements to an ArrayList**

1 *O***(1)**  $2|O(n^2)$ 

**Upper Bound:** *O***(***n 2* **)**

**But is this a tight upper bound?**
# **Adding** *n* **Elements to an ArrayList**

1 *O***(1)**  $2 | O(n^2)$ 

#### **Upper Bound:** *O***(***n 2* **)**

**But is this a tight upper bound? Let's do a more detailed analysis**

# **Adding** *n* **Elements to an ArrayList**

```
1
List<Integer> list = new ArrayList<Integer>();
2
for (int i = 0; i < n; i++) {
3
4
     list.add(i);
  }
```
**How many steps does this loop do?**

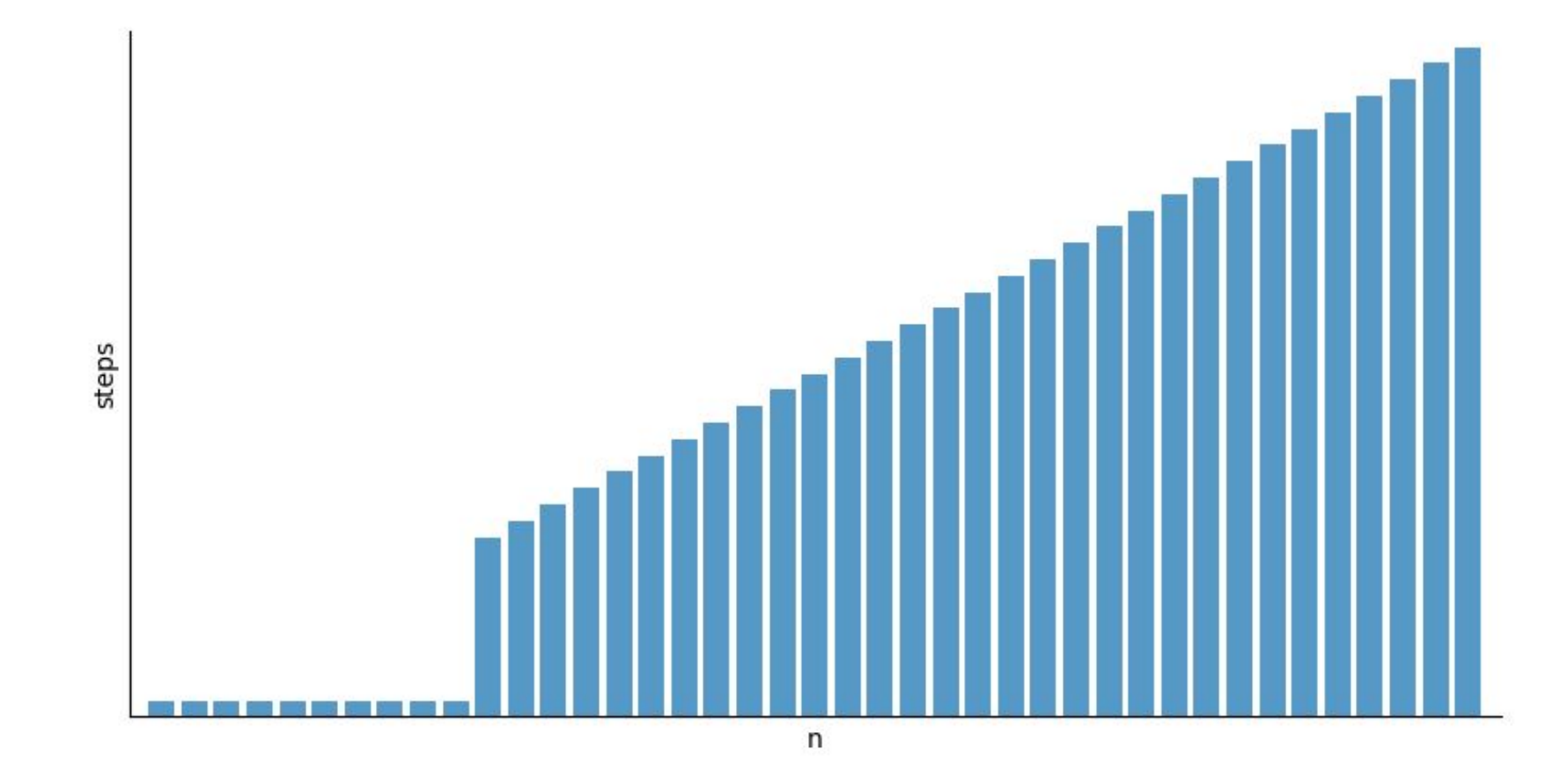

#### Initial size = 10, newLength = data.length + 1  $\frac{39}{2}$

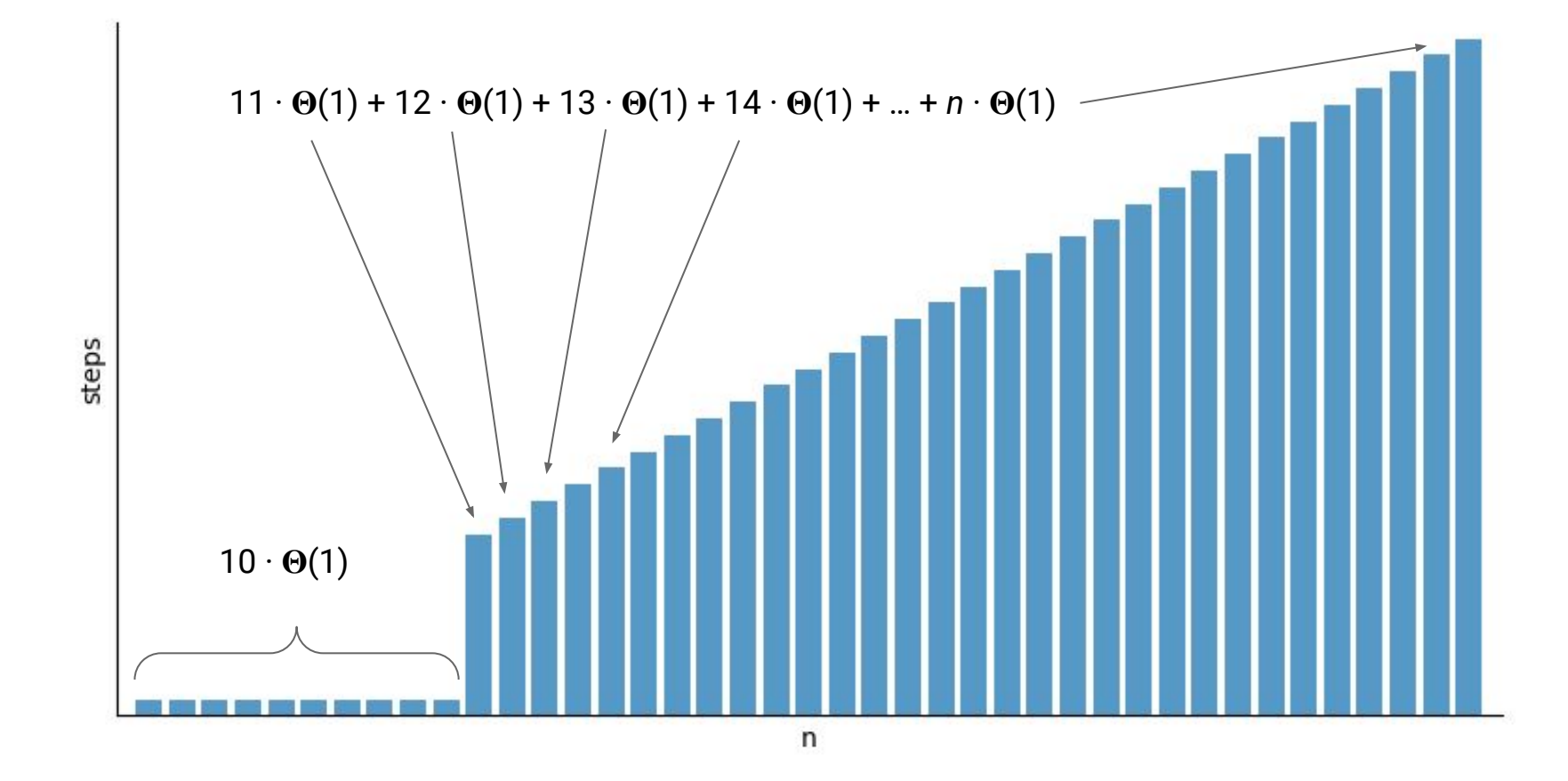

Initial size = 10, newLength = data.length + 1  $\frac{1}{40}$ 

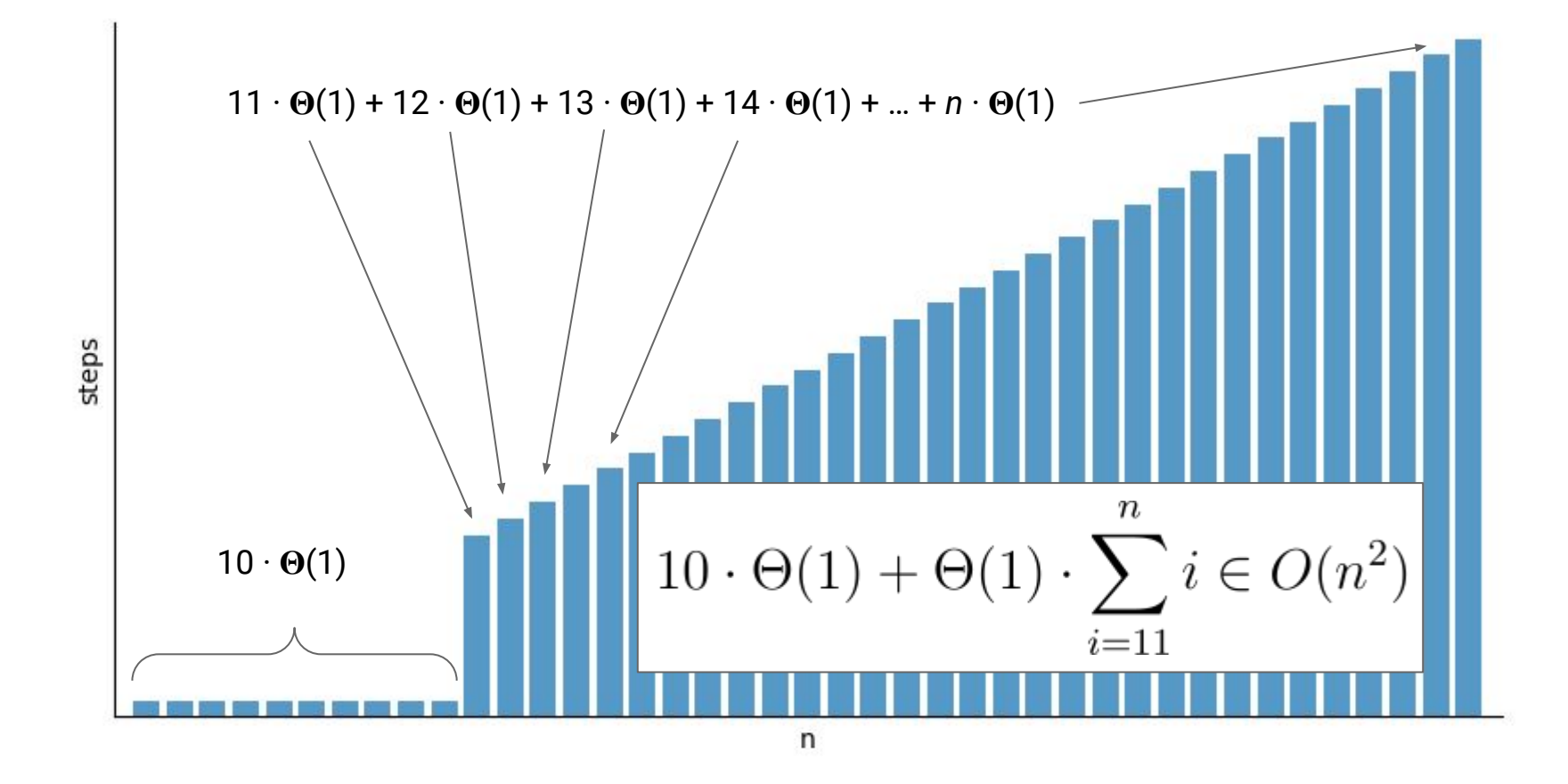

Initial size = 10, newLength = data.length + 1  $\frac{41}{41}$ 

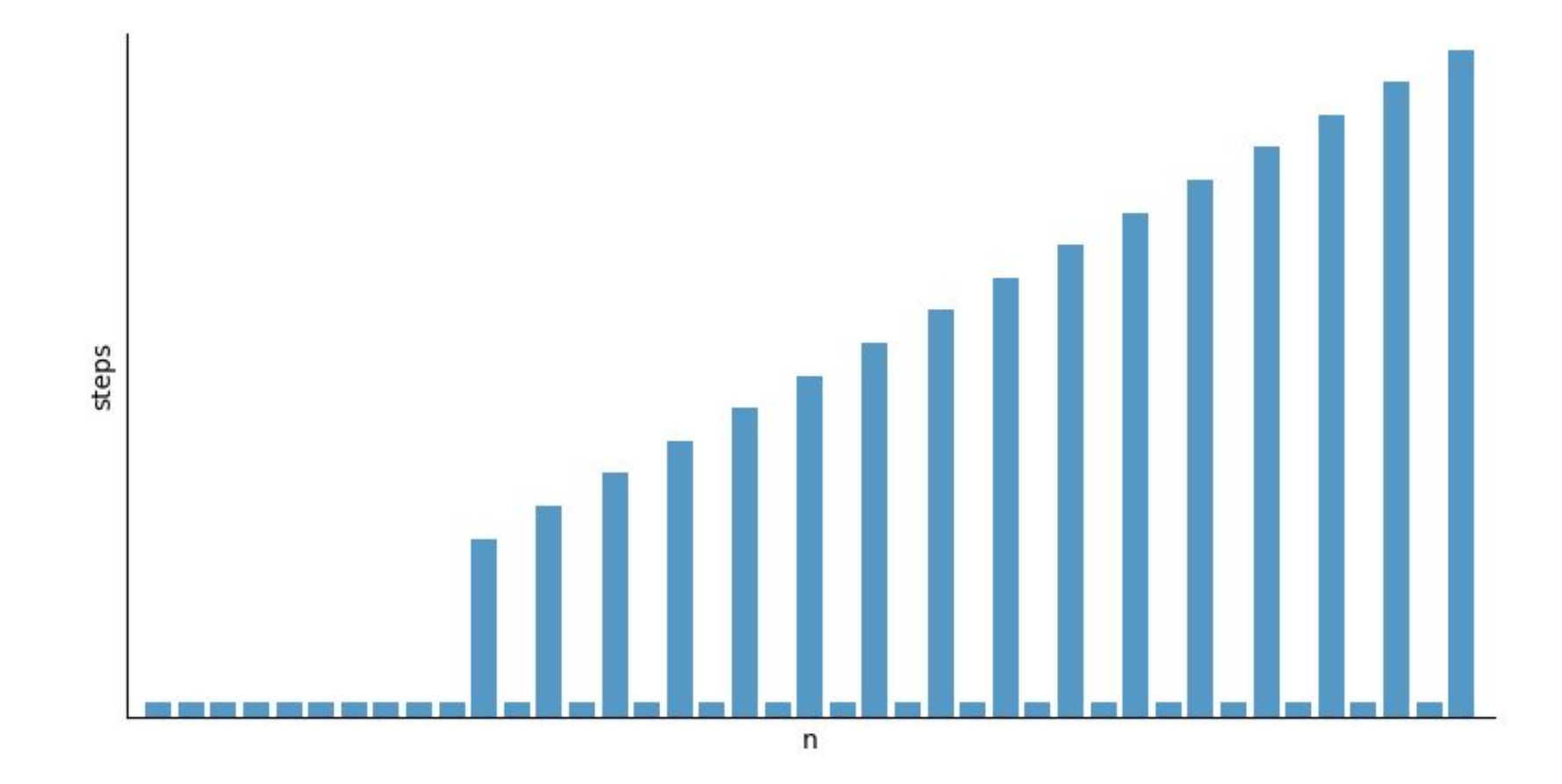

Initial size = 10, newLength = data.length + 2  $\frac{1}{42}$ 

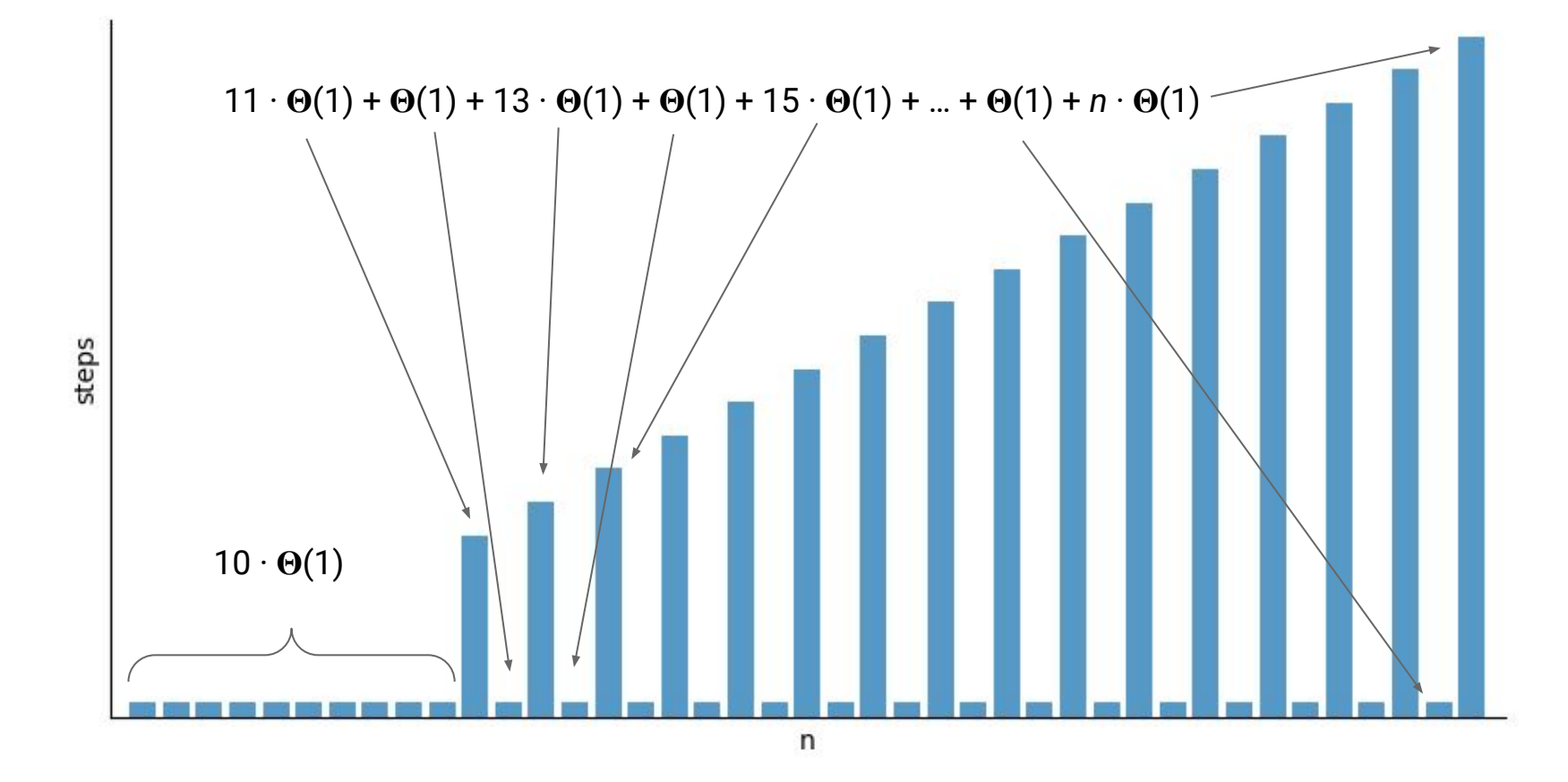

Initial size = 10, newLength = data.length + 2  $\frac{1}{43}$ 

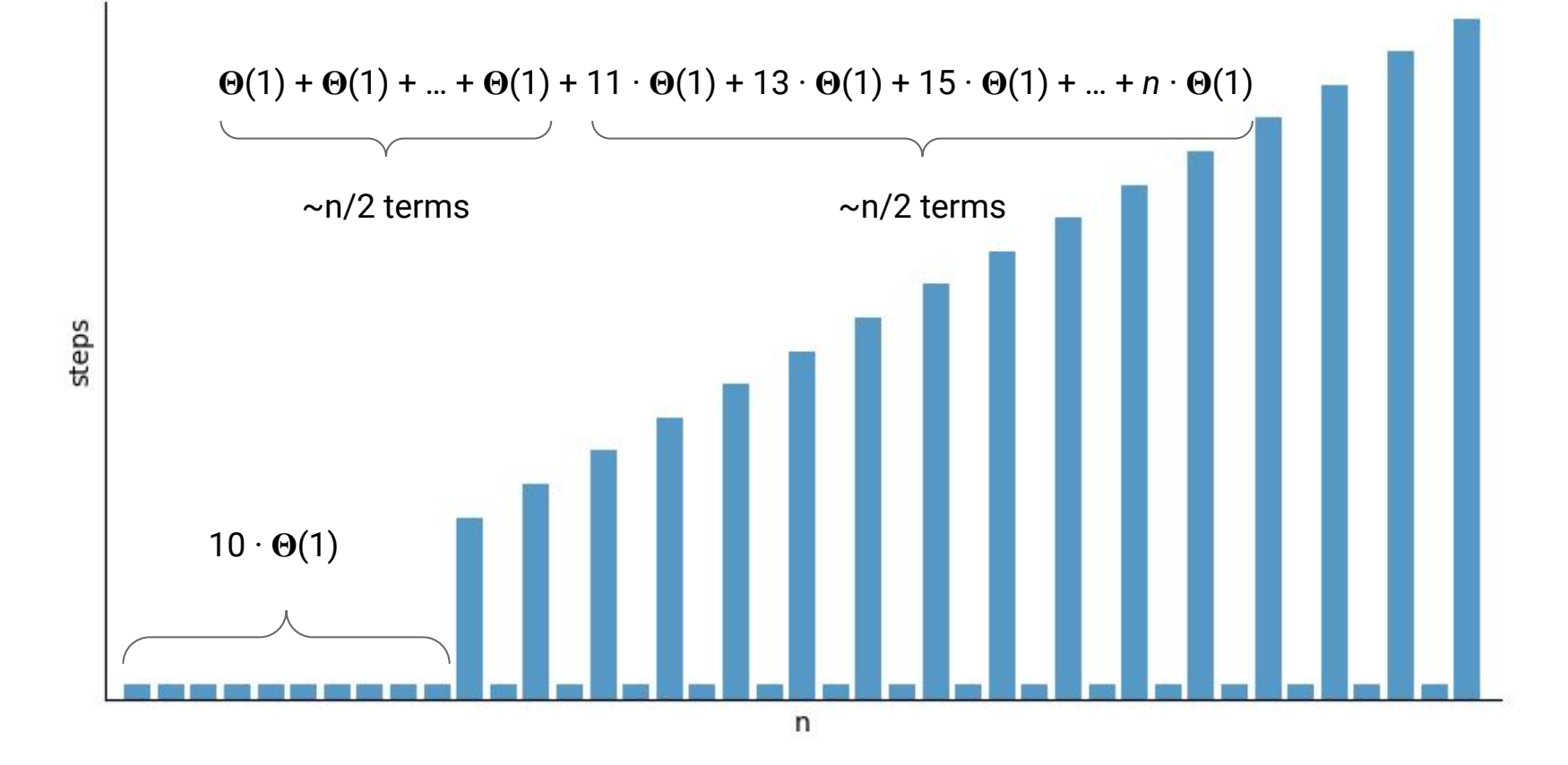

Initial size = 10, newLength = data.length + 2  $\frac{44}{44}$ 

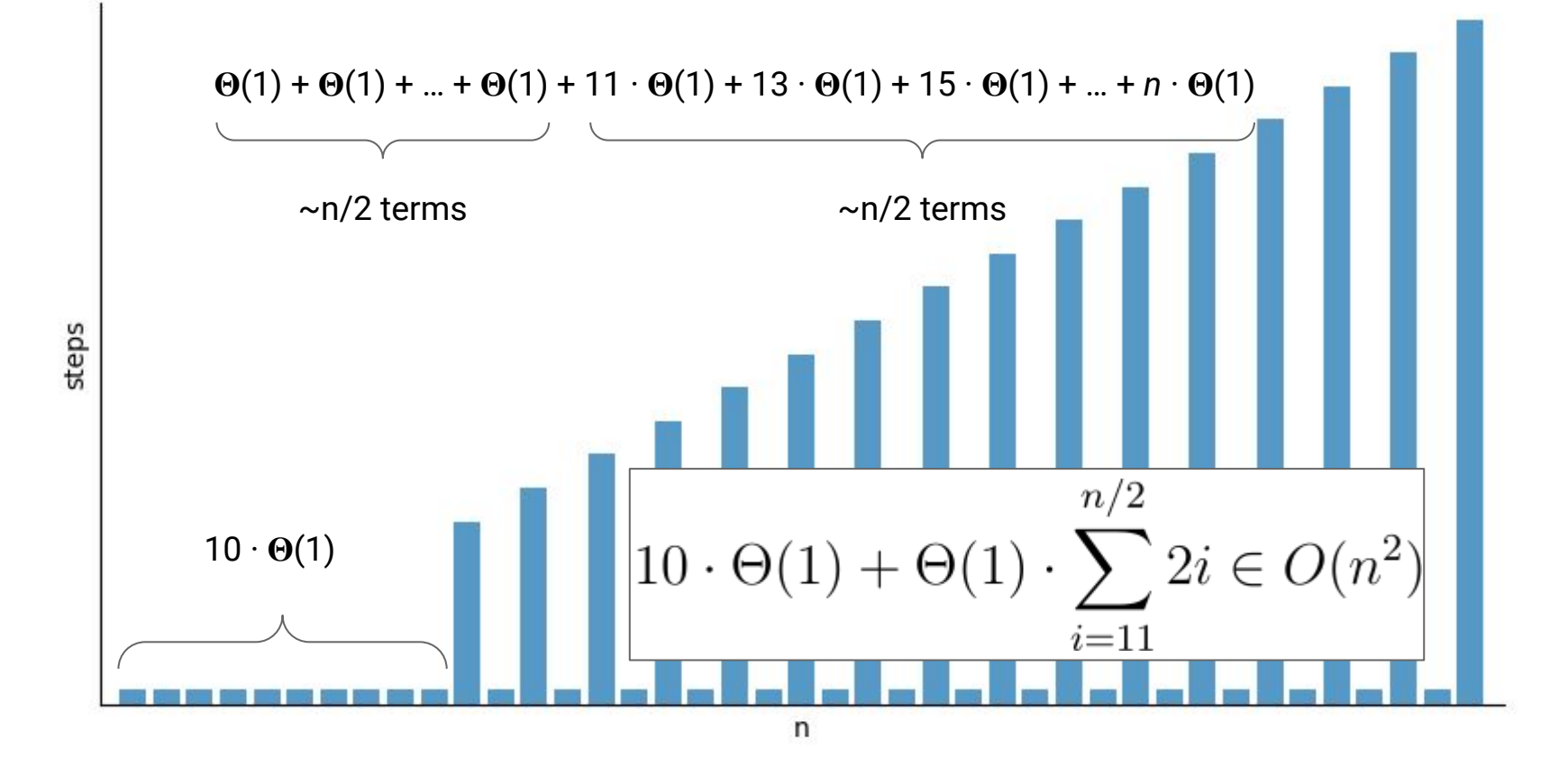

Initial size = 10, newLength = data.length + 2  $\overline{\phantom{a_{13}}\phantom{a_{13}}\phantom{a_{13}}\phantom{a_{13}}\phantom{a_{13}}\,}$ 

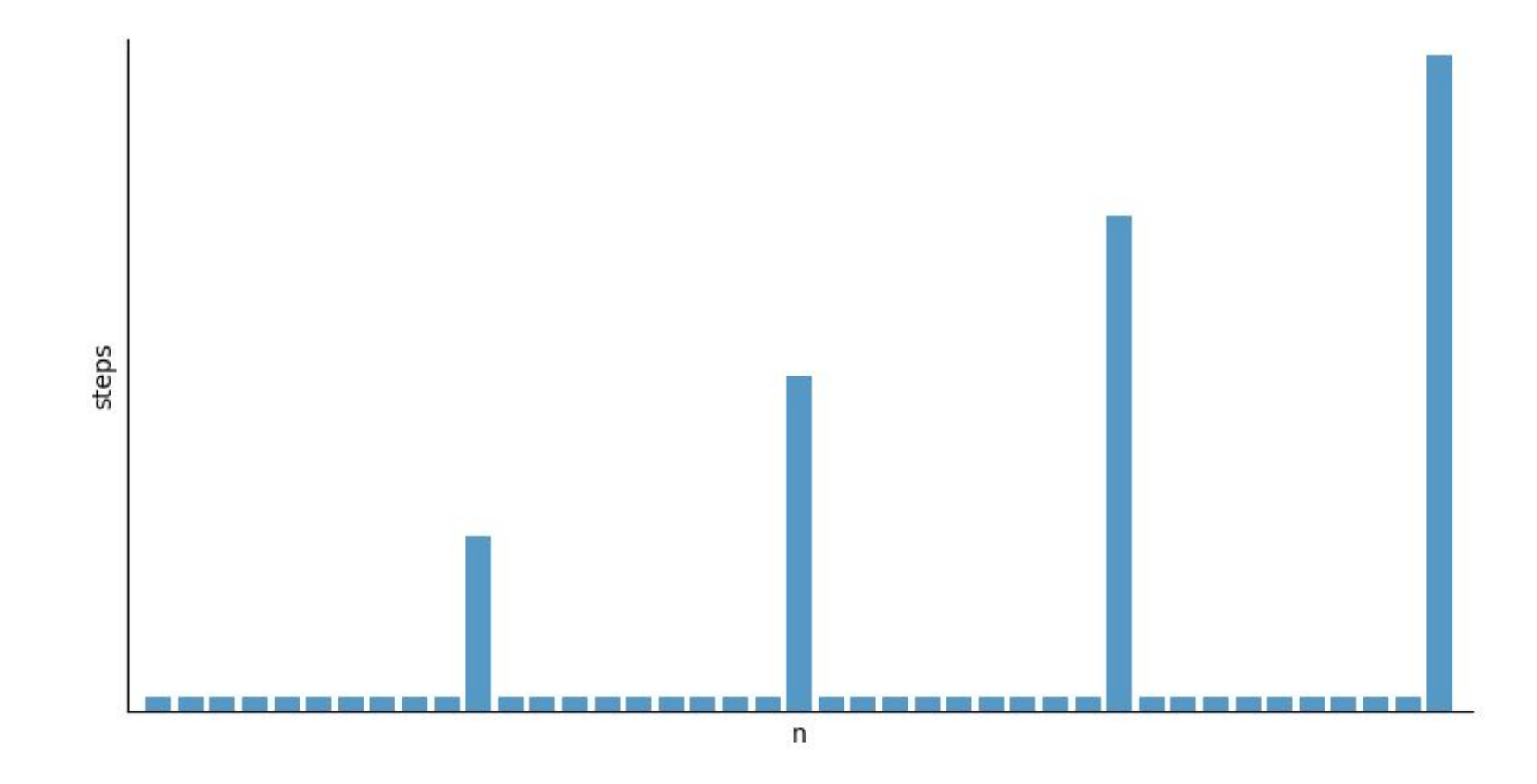

Initial size = 10, newLength = data.length + 10  $\frac{1}{46}$ 

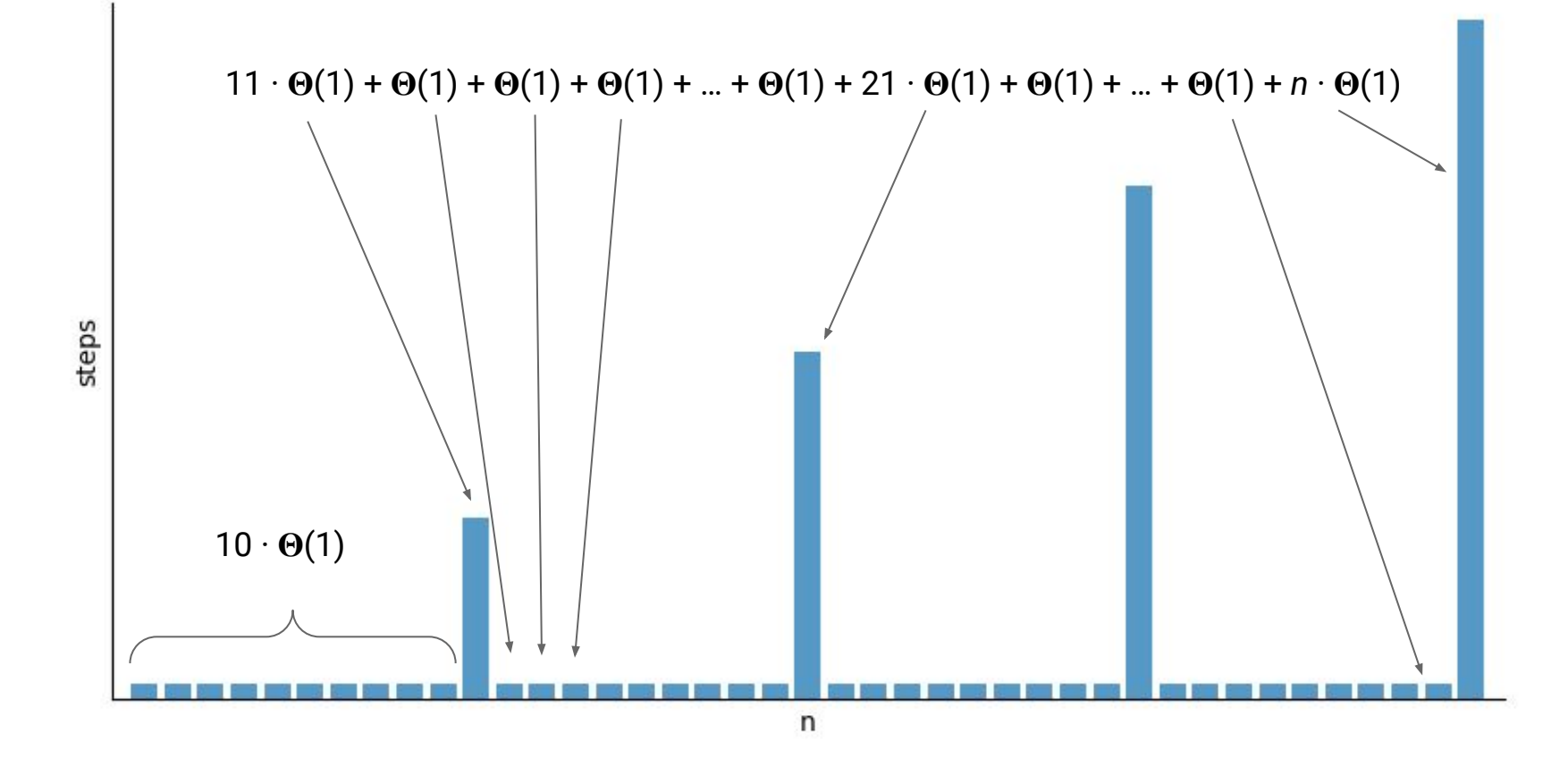

Initial size = 10, newLength = data.length + 10  $\frac{1}{47}$ 

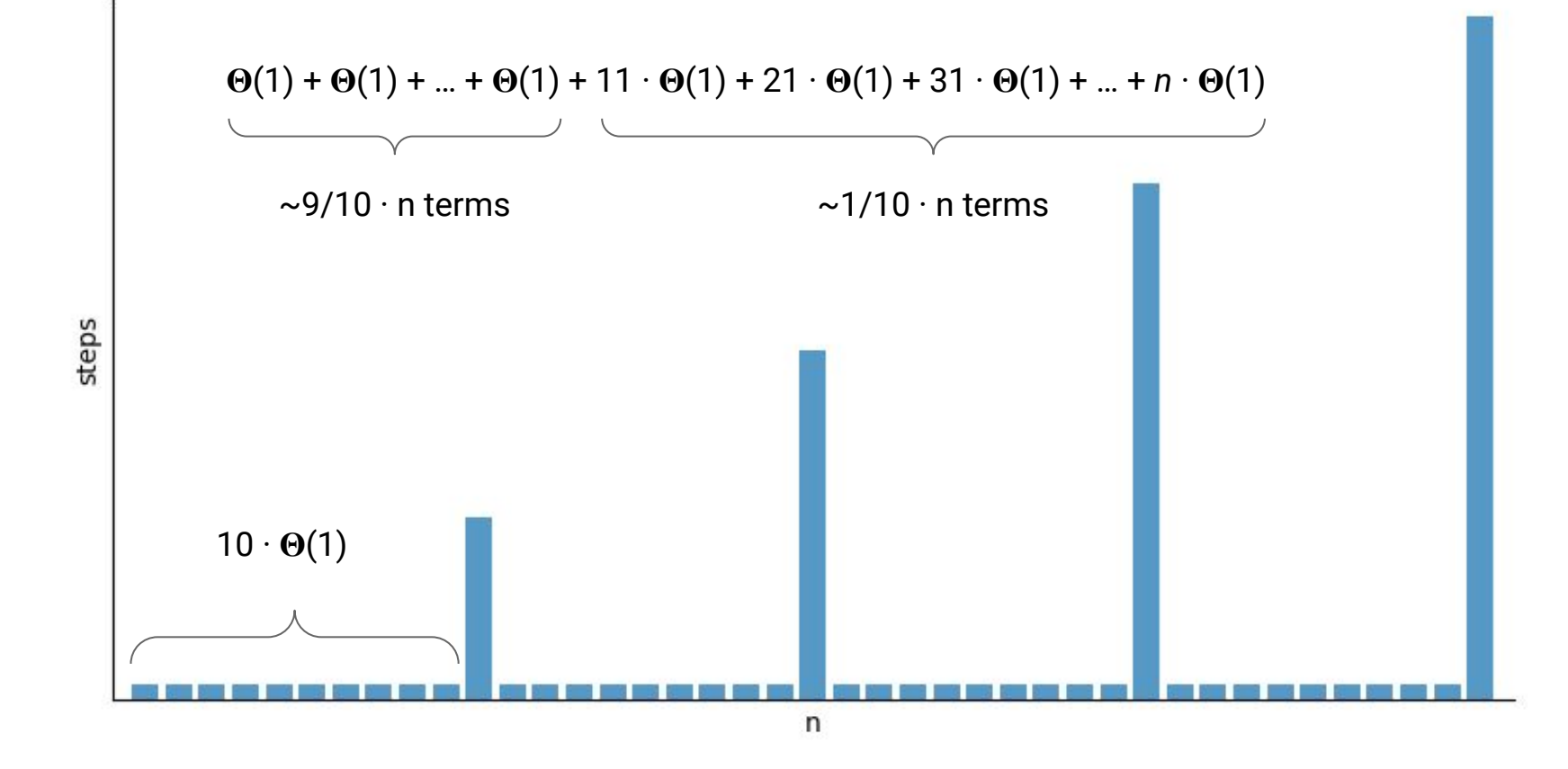

Initial size = 10, newLength = data.length + 10  $\frac{1}{48}$ 

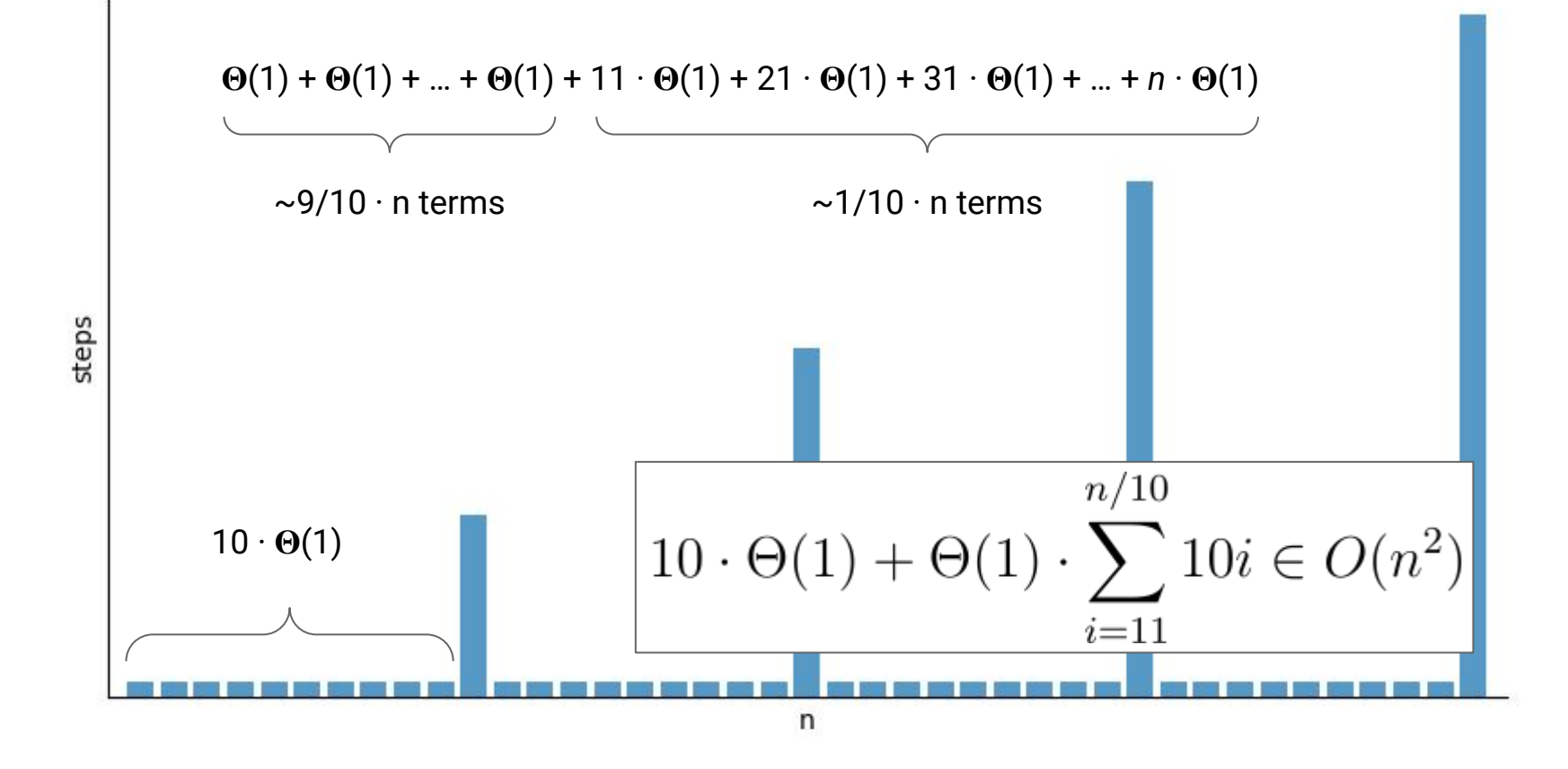

Initial size = 10, newLength = data.length + 10  $\frac{1}{49}$ 

# **A New Type of Bounds**

#### **Problem:** If we increase the size by a constant amount, doing *n* adds still costs a total of *n 2*

*How else could we increase the size?*

# **A New Type of Bounds**

#### **Problem:** If we increase the size by a constant amount, doing *n* adds still costs a total of *n 2*

*How else could we increase the size?* **Double It!**

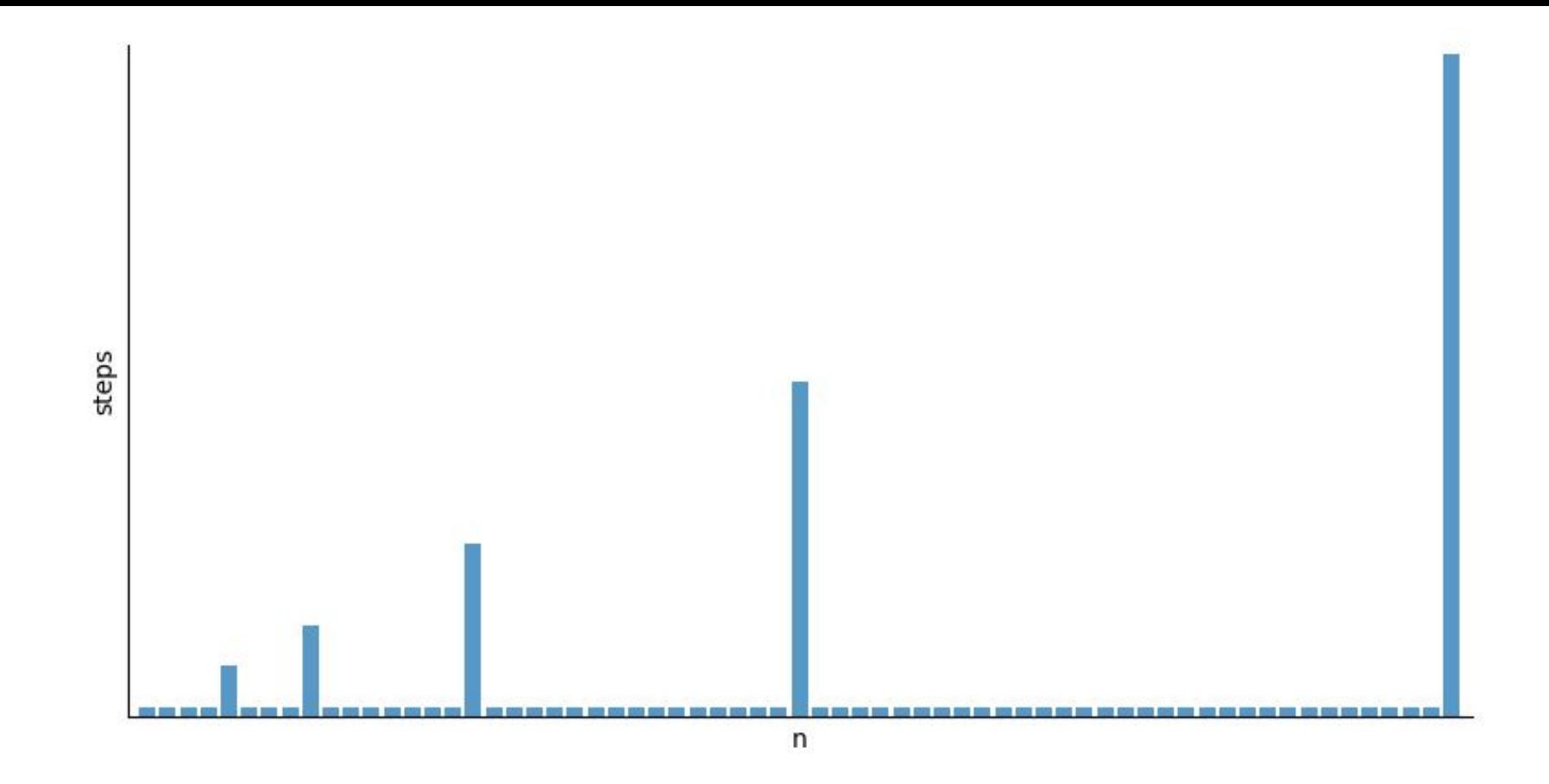

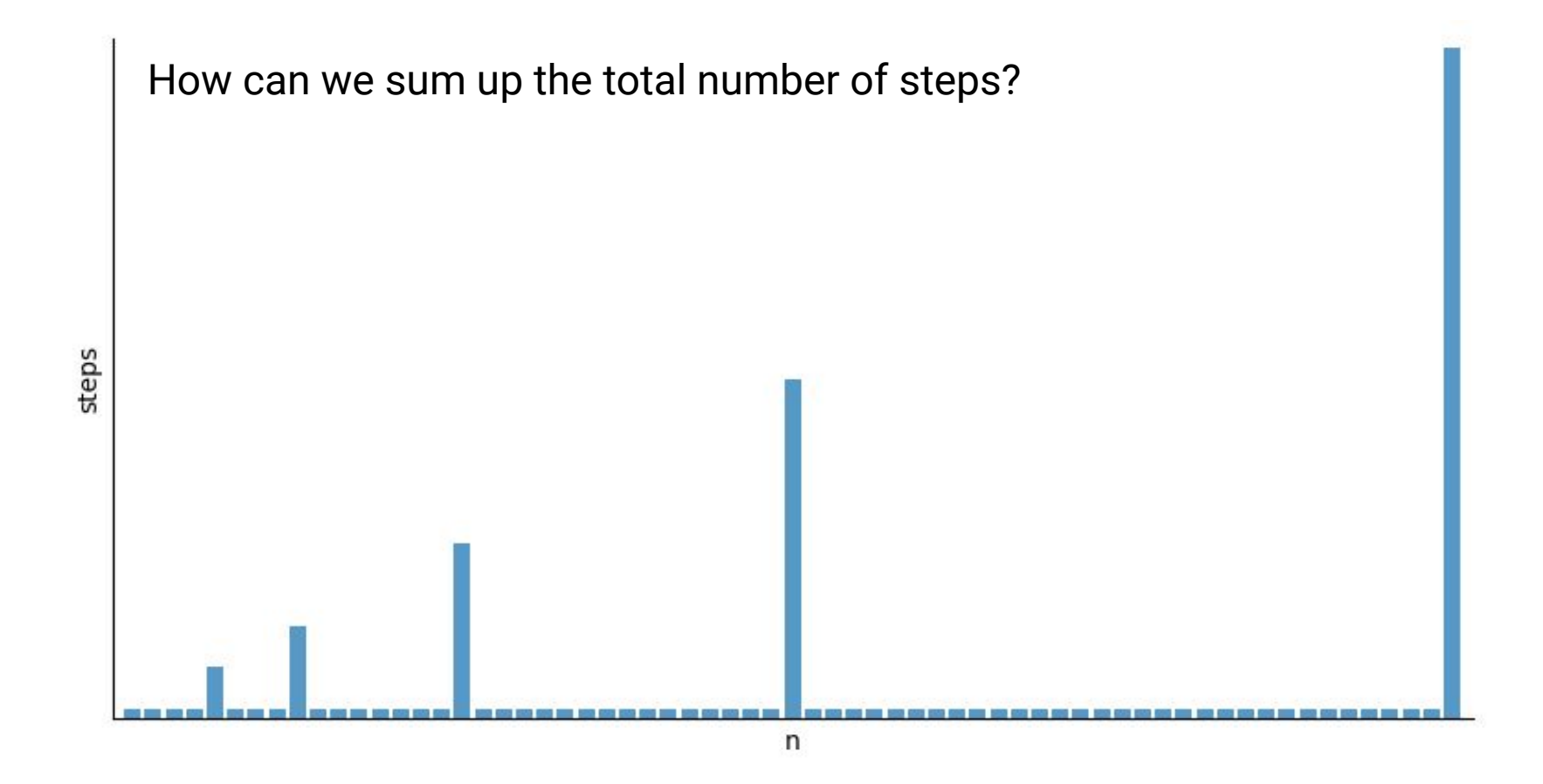

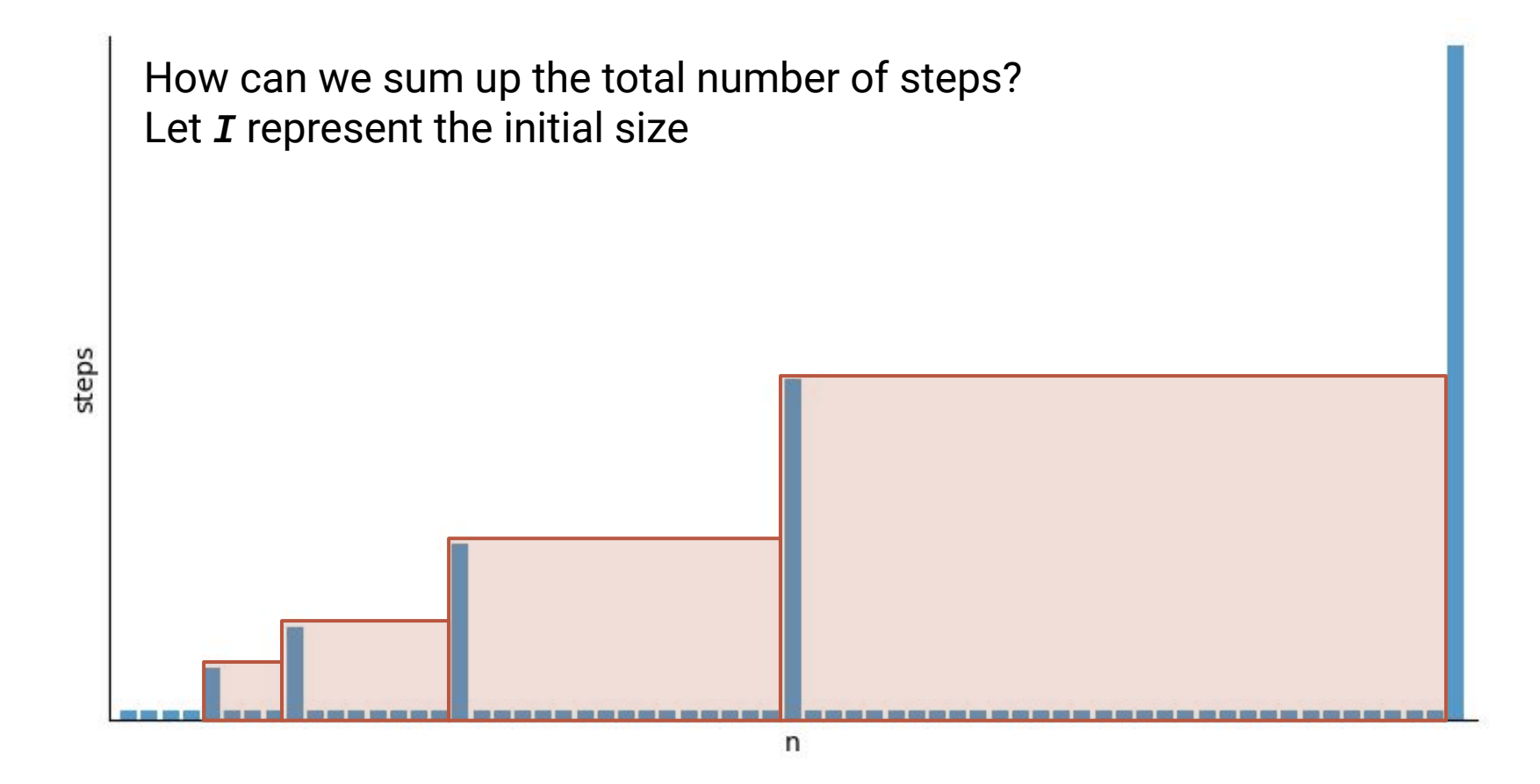

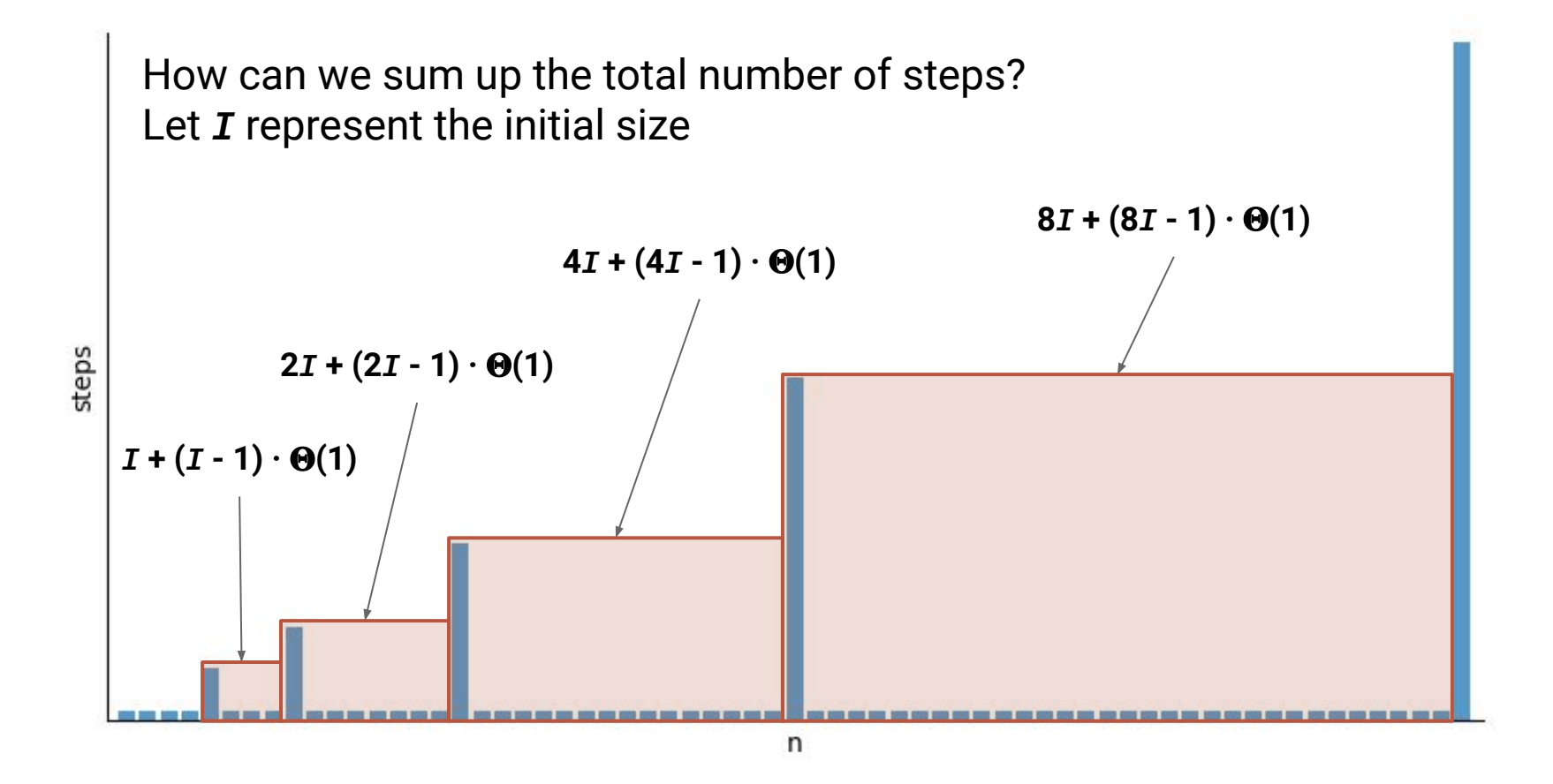

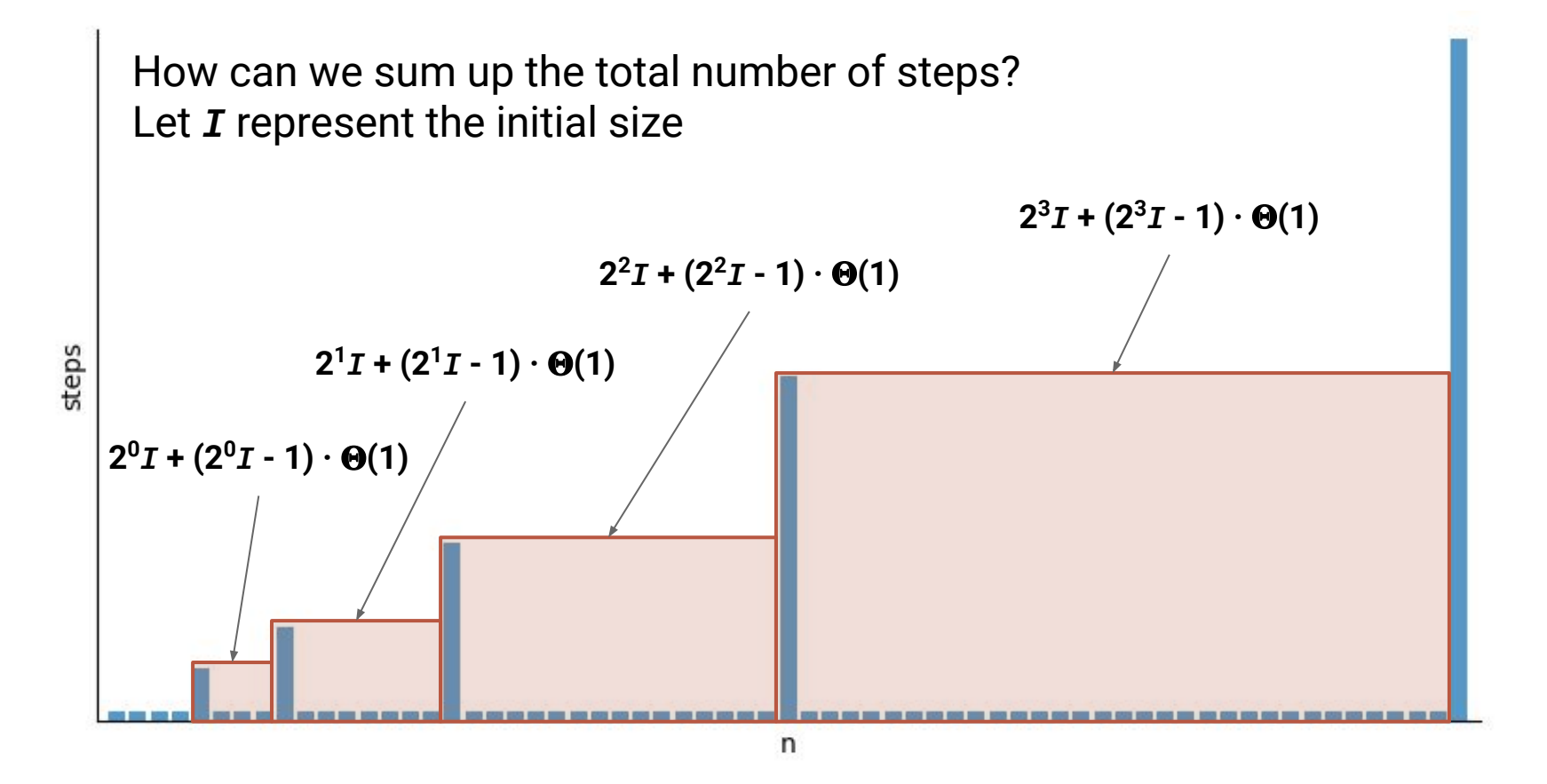

So the cost of the *i th* red box is:

So the cost of the *i th* red box is:

How many red boxes are there for *n* inserts?

So the cost of the *i th* red box is:

How many red boxes are there for *n* inserts?  $\Theta(\log(n))$ 

So the cost of the *i th* red box is:

How many red boxes are there for *n* inserts?  $\Theta(\log(n))$ 

How many steps in total?

So the cost of the *i th* red box is:

How many red boxes are there for *n* inserts?  $\Theta(\log(n))$ 

How many steps in total?

$$
\sum_{i=0}^{\log(n)} 2^i
$$

$$
\sum_{i=0}^{\log(n)} 2^i = 2^{\log(n)+1} - 1
$$

$$
\sum_{i=0}^{\log(n)} 2^i = 2^{\log(n)+1} - 1
$$

$$
=2n-1
$$

$$
\sum_{i=0}^{\log(n)} 2^i = 2^{\log(n)+1} - 1
$$

$$
=2n-1
$$

 $=O(n)$ 

Let's assume we have a FULL array with 16 elements…What do the next 16 adds look like?

Let's assume we have a FULL array with 16 elements…What do the next 16 adds look like?

- Create a new array of size 32
- Copy over the 16 elements
- Assign the new element to the next free spot 16 times

**Total:** Copy 16 elements, assign 16 elements = 2 \* 16 operations

Let's assume we have a FULL array with 32 elements…What do the next 32 adds look like?

- Create a new array of size 64
- Copy over the 32 elements
- Assign the new element to the next free spot 32 times

**Total:** Copy 32 elements, assign 32 elements = 2 \* 32 operations

Let's assume we have a FULL array with 64 elements…What do the next 64 adds look like?

- Create a new array of size 128
- Copy over the 64 elements
- Assign the new element to the next free spot 64 times

**Total:** Copy 64 elements, assign 64 elements = 2 \* 64 operations

Let's assume we have a FULL array with *n* elements…What do the next *n* adds look like?

- Create a new array of size 2\**n*
- Copy over the *n* elements
- Assign the new element to the next free spot *n* times

**Total:** Copy *n* elements, assign *n* elements =  $2 * n$  operations =  $\Theta(n)$ 

Let's assume we have a FULL array with *n* elements…What do the next *n*

adds look like<sup>®</sup> **Each chunk starts with a big copy, but that** 

- 
- Create a new big copy also "pays" for the rest of the - Copy over **insertions in that chunk!**
- Assign the new element to the next free spot *n* times

**Total:** Copy *n* elements, assign *n* elements =  $2 * n$  operations =  $\Theta(n)$ 

Wait…so one call to add is *O***(***n***)**... But *n* calls to add are *O***(***n***)** as well? **MOST** calls only require constant time… The total cost of *n* calls is **guaranteed** *O***(***n***)** steps

### **Amortized Runtime**

If *n* calls to a function take *O***(***f***(***n***))***...* We say the **Amortized Runtime** is *O***(f(***n***)** */ n***)**

The **amortized runtime** of **add** on an **ArrayList** is: *O***(***n/n***)** *= O***(1)** The **unqualified runtime** of **add** on an **ArrayList** is: *O***(***n***)**
# **List Runtimes (so far…)**

 $\blacksquare$ 

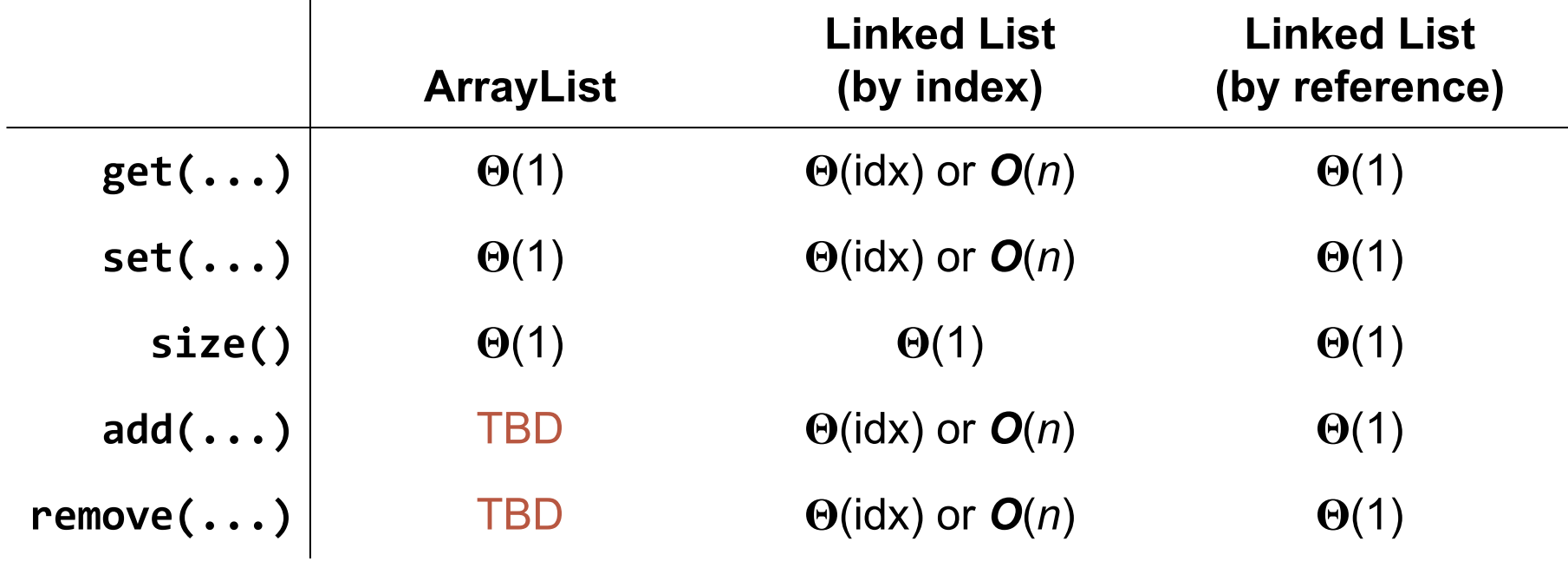

# **List Runtimes (so far…)**

 $\overline{\phantom{a}}$ 

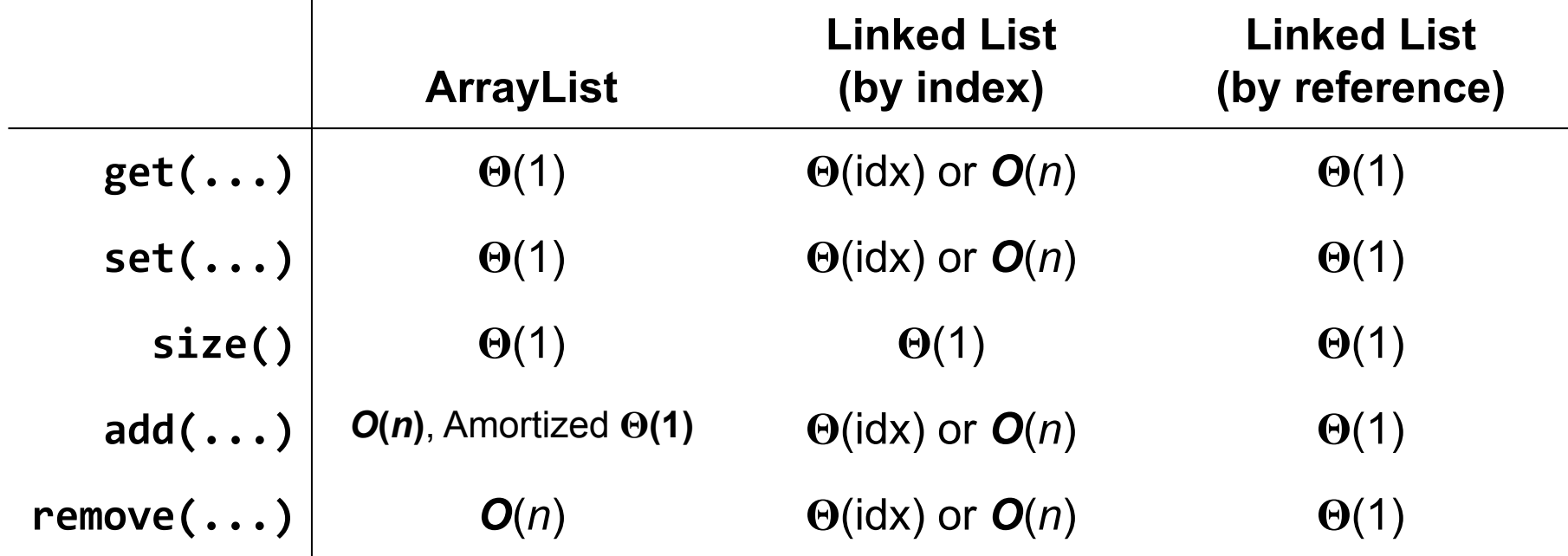

## **Follow-Up Questions**

What is the amortized runtime of **add** for a **LinkedList**?

#### What is the runtime of **add(int idx, E elem)** for an **ArrayList**?

## **Follow-Up Questions**

What is the amortized runtime of **add** for a **LinkedList**? Each add is  $O(1)$ . Total for *n* calls is  $O(n)$ . Amortized is  $O(n/n) = O(1)$ 

What is the runtime of **add(int idx, E elem)** for an **ArrayList**?

To **add** between two elements requires the rest of the elements to be shifted to the right (opposite of **remove**), so runtime is always *O***(***n***)**.

**Scenario #1:** You need to read in the lines of a CSV file, store them in a List, and later be able to access individual records based on index.

**Scenario #1:** You need to read in the lines of a CSV file, store them in a List, and later be able to access individual records based on index.

#### **ArrayList**

Since the amortized runtime of add for **ArrayList** and **LinkedList**, adding the *n* lines of the CSV file will take *O***(***n***)** time for both…

But **ArrayLists** will then have an advantage because looking up records by index will be *O***(1)** whereas **LinkedLists** will be *O***(***n***)**

**Scenario #2:** Users logging onto an online game need to be efficiently added to a List in the order they log on. From time to time you must be able to iterate through the list from beginning to end.

**Scenario #2:** Users logging onto an online game need to be efficiently added to a List in the order they log on. From time to time you must be able to iterate through the list from beginning to end.

#### **LinkedList**

The enumeration will cost a total of *O***(***n***)** for both types of List

But some users will experience longer waits being added to the List if implemented as an **ArrayList** due to the need for it to occasionally resize